## Provisioning

# WAN Lines for Remote Access Concentrators

Marketing Release 5.1

Part No. 118354-A Rev. A September 1997

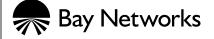

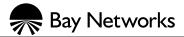

4401 Great America Parkway Santa Clara, CA 95054 8 Federal Street Billerica, MA 01821

#### Copyright © 1997 Bay Networks, Inc.

All rights reserved. Printed in the USA. September 1997.

The information in this document is subject to change without notice. The statements, configurations, technical data, and recommendations in this document are believed to be accurate and reliable, but are presented without express or implied warranty. Users must take full responsibility for their applications of any products specified in this document. The information in this document is proprietary to Bay Networks, Inc.

The software described in this document is furnished under a license agreement and may only be used in accordance with the terms of that license. A summary of the Software License is included in this document.

#### **Trademarks**

Bay Networks is a registered trademark and Remote Annex, Quick2Config, Bay Networks Press, and the Bay Networks logo are trademarks of Bay Networks, Inc.

Microsoft, MS, MS-DOS, Win32, Windows, and Windows NT are registered trademarks of Microsoft Corporation.

All other trademarks and registered trademarks are the property of their respective owners.

#### **Restricted Rights Legend**

Use, duplication, or disclosure by the United States Government is subject to restrictions as set forth in subparagraph (c)(1)(ii) of the Rights in Technical Data and Computer Software clause at DFARS 252.227-7013.

Notwithstanding any other license agreement that may pertain to, or accompany the delivery of, this computer software, the rights of the United States Government regarding its use, reproduction, and disclosure are as set forth in the Commercial Computer Software-Restricted Rights clause at FAR 52.227-19.

#### Statement of Conditions

In the interest of improving internal design, operational function, and/or reliability, Bay Networks, Inc. reserves the right to make changes to the products described in this document without notice.

Bay Networks, Inc. does not assume any liability that may occur due to the use or application of the product(s) or circuit layout(s) described herein.

Portions of the code in this software product are Copyright © 1988, Regents of the University of California. All rights reserved. Redistribution and use in source and binary forms of such portions are permitted, provided that the above copyright notice and this paragraph are duplicated in all such forms and that any documentation, advertising materials, and other materials related to such distribution and use acknowledge that such portions of the software were developed by the University of California, Berkeley. The name of the University may not be used to endorse or promote products derived from such portions of the software without specific prior written permission.

SUCH PORTIONS OF THE SOFTWARE ARE PROVIDED "AS IS" AND WITHOUT ANY EXPRESS OR IMPLIED WARRANTIES, INCLUDING, WITHOUT LIMITATION, THE IMPLIED WARRANTIES OF MERCHANTABILITY AND FITNESS FOR A PARTICULAR PURPOSE.

In addition, the program and information contained herein are licensed only pursuant to a license agreement that contains restrictions on use and disclosure (that may incorporate by reference certain limitations and notices imposed by third parties).

#### Bay Networks, Inc. Software License Agreement

NOTICE: Please carefully read this license agreement before copying or using the accompanying software or installing the hardware unit with pre-enabled software (each of which is referred to as "Software" in this Agreement). BY COPYING OR USING THE SOFTWARE, YOU ACCEPT ALL OF THE TERMS AND CONDITIONS OF THIS LICENSE AGREEMENT. THE TERMS EXPRESSED IN THIS AGREEMENT ARE THE ONLY TERMS UNDER WHICH BAY NETWORKS WILL PERMIT YOU TO USE THE SOFTWARE. If you do not accept these terms and conditions, return the product, unused and in the original shipping container, within 30 days of purchase to obtain a credit for the full purchase price

- 1. License Grant. Bay Networks, Inc. ("Bay Networks") grants the end user of the Software ("Licensee") a personal, nonexclusive, nontransferable license: a) to use the Software either on a single computer or, if applicable, on a single authorized device identified by host ID, for which it was originally acquired; b) to copy the Software solely for backup purposes in support of authorized use of the Software; and c) to use and copy the associated user manual solely in support of authorized use of the Software by Licensee. This license applies to the Software only and does not extend to Bay Networks Agent software or other Bay Networks software products. Bay Networks Agent software or other Bay Networks software products are licensed for use under the terms of the applicable Bay Networks, Inc. Software License Agreement that accompanies such software and upon payment by the end user of the applicable license fees for such software.
- 2. Restrictions on use: reservation of rights. The Software and user manuals are protected under copyright laws. Bay Networks and/or its licensors retain all title and ownership in both the Software and user manuals, including any revisions made by Bay Networks or its licensors. The copyright notice must be reproduced and included with any copy of any portion of the Software or user manuals. Licensee may not modify, translate, decompile, disassemble, use for any competitive analysis, reverse engineer, distribute, or create derivative works from the Software or user manuals or any copy, in whole or in part. Except as expressly provided in this Agreement, Licensee may not copy or transfer the Software or user manuals, in whole or in part. The Software and user manuals embody Bay Networks' and its licensors' confidential and proprietary intellectual property. Licensee shall not sublicense, assign, or otherwise disclose to any third party the Software, or any information about the operation, design, performance, or implementation of the Software and user manuals that is confidential to Bay Networks and its licensors; however, Licensee may grant permission to its consultants, subcontractors, and agents to use the Software at Licensee's facility, provided they have agreed to use the Software only in accordance with the terms of this license.
- 3. Limited warranty. Bay Networks warrants each item of Software, as delivered by Bay Networks and properly installed and operated on Bay Networks hardware or other equipment it is originally licensed for, to function substantially as described in its accompanying user manual during its warranty period, which begins on the date Software is first shipped to Licensee. If any item of Software fails to so function during its warranty period, as the sole remedy Bay Networks will at its discretion provide a suitable fix, patch, or workaround for the problem that may be included in a future Software release. Bay Networks further warrants to Licensee that the media on which the Software is provided will be free from defects in materials and workmanship under normal use for a period of 90 days

from the date Software is first shipped to Licensee. Bay Networks will replace defective media at no charge if it is returned to Bay Networks during the warranty period along with proof of the date of shipment. This warranty does not apply if the media has been damaged as a result of accident, misuse, or abuse. The Licensee assumes all responsibility for selection of the Software to achieve Licensee's intended results and for the installation, use, and results obtained from the Software. Bay Networks does not warrant a) that the functions contained in the software will meet the Licensee's requirements, b) that the Software will operate in the hardware or software combinations that the Licensee may select, c) that the operation of the Software will be uninterrupted or error free, or d) that all defects in the operation of the Software will be corrected. Bay Networks is not obligated to remedy any Software defect that cannot be reproduced with the latest Software release. These warranties do not apply to the Software if it has been (i) altered, except by Bay Networks or in accordance with its instructions; (ii) used in conjunction with another vendor's product, resulting in the defect; or (iii) damaged by improper environment, abuse, misuse, accident, or negligence.

118354-A Rev. A

THE FOREGOING WARRANTIES AND LIMITATIONS ARE EXCLUSIVE REMEDIES AND ARE IN LIEU OF ALL OTHER WARRANTIES EXPRESS OR IMPLIED, INCLUDING WITHOUT LIMITATION ANY WARRANTY OF MERCHANTABILITY OR FITNESS FOR A PARTICULAR PURPOSE. Licensee is responsible for the security of its own data and information and for maintaining adequate procedures apart from the Software to reconstruct lost or altered files, data, or programs.

- 4. Limitation of liability. IN NO EVENT WILL BAY NETWORKS OR ITS LICENSORS BE LIABLE FOR ANY COST OF SUBSTITUTE PROCUREMENT; SPECIAL, INDIRECT, INCIDENTAL, OR CONSEQUENTIAL DAMAGES; OR ANY DAMAGES RESULTING FROM INACCURATE OR LOST DATA OR LOSS OF USE OR PROFITS ARISING OUT OF OR IN CONNECTION WITH THE PERFORMANCE OF THE SOFTWARE, EVEN IF BAY NETWORKS HAS BEEN ADVISED OF THE POSSIBILITY OF SUCH DAMAGES. IN NO EVENT SHALL THE LIABILITY OF BAY NETWORKS RELATING TO THE SOFTWARE OR THIS AGREEMENT EXCEED THE PRICE PAID TO BAY NETWORKS FOR THE SOFTWARE LICENSE.
- **5. Government Licensees.** This provision applies to all Software and documentation acquired directly or indirectly by or on behalf of the United States Government. The Software and documentation are commercial products, licensed on the open market at market prices, and were developed entirely at private expense and without the use of any U.S. Government funds. The license to the U.S. Government is granted only with restricted rights, and use, duplication, or disclosure by the U.S. Government is subject to the restrictions set forth in subparagraph (c)(1) of the Commercial Computer Software—Restricted Rights clause of FAR 52.227-19 and the limitations set out in this license for civilian agencies, and subparagraph (c)(1)(ii) of the Rights in Technical Data and Computer Software clause of DFARS 252.227-7013, for agencies of the Department of Defense or their successors, whichever is applicable.
- **6.** Use of Software in the European Community. This provision applies to all Software acquired for use within the European Community. If Licensee uses the Software within a country in the European Community, the Software Directive enacted by the Council of European Communities Directive dated 14 May, 1991, will apply to the examination of the Software to facilitate interoperability. Licensee agrees to notify Bay Networks of any such intended examination of the Software and may procure support and assistance from Bay Networks.
- 7. Term and termination. This license is effective until terminated; however, all of the restrictions with respect to Bay Networks' copyright in the Software and user manuals will cease being effective at the date of expiration of the Bay Networks copyright; those restrictions relating to use and disclosure of Bay Networks' confidential information shall continue in effect. Licensee may terminate this license at any time. The license will automatically terminate if Licensee fails to comply with any of the terms and conditions of the license. Upon termination for any reason, Licensee will immediately destroy or return to Bay Networks the Software, user manuals, and all copies. Bay Networks is not liable to Licensee for damages in any form solely by reason of the termination of this license.
- **8. Export and Re-export.** Licensee agrees not to export, directly or indirectly, the Software or related technical data or information without first obtaining any required export licenses or other governmental approvals. Without limiting the

foregoing, Licensee, on behalf of itself and its subsidiaries and affiliates, agrees that it will not, without first obtaining all export licenses and approvals required by the U.S. Government: (i) export, re-export, transfer, or divert any such Software or technical data, or any direct product thereof, to any country to which such exports or re-exports are restricted or embargoed under United States export control laws and regulations, or to any national or resident of such restricted or embargoed countries; or (ii) provide the Software or related technical data or information to any military end user or for any military end use, including the design, development, or production of any chemical, nuclear, or biological weapons.

**9. General.** If any provision of this Agreement is held to be invalid or unenforceable by a court of competent jurisdiction, the remainder of the provisions of this Agreement shall remain in full force and effect. This Agreement will be governed by the laws of the state of California.

Should you have any questions concerning this Agreement, contact Bay Networks, Inc., 4401 Great America Parkway, P.O. Box 58185, Santa Clara, California 95054-8185.

LICENSEE ACKNOWLEDGES THAT LICENSEE HAS READ THIS AGREEMENT, UNDERSTANDS IT, AND AGREES TO BE BOUND BY ITS TERMS AND CONDITIONS. LICENSEE FURTHER AGREES THAT THIS AGREEMENT IS THE ENTIRE AND EXCLUSIVE AGREEMENT BETWEEN BAY NETWORKS AND LICENSEE, WHICH SUPERSEDES ALL PRIOR ORAL AND WRITTEN AGREEMENTS AND COMMUNICATIONS BETWEEN THE PARTIES PERTAINING TO THE SUBJECT MATTER OF THIS AGREEMENT. NO DIFFERENT OR ADDITIONAL TERMS WILL BE ENFORCEABLE AGAINST BAY NETWORKS UNLESS BAY NETWORKS GIVES ITS EXPRESS WRITTEN CONSENT, INCLUDING AN EXPRESS WAIVER OF THE TERMS OF THIS AGREEMENT.

## Contents :

#### **About This Guide**

| Before You Begin                                       | ii     |
|--------------------------------------------------------|--------|
| Ordering Bay Networks Publications x How to Get Help x | i<br>N |
| Provisioning WAN Lines for Remote Access Concentrators |        |
| Overview                                               | 1      |
| Planning                                               | 2      |
| Switch Types and Switch Parameters                     | 2      |
| Switch Types                                           | 3      |
| Switch Parameters                                      | 5      |
| Recording Switch Parameters                            |        |
| T1/E1 PRI ISDN                                         | ę      |
| T1/E1 CAS                                              |        |

Contents

118354-A Rev. A

viii

## Tables :

| Table 1. Products and Line Types              | 1  |
|-----------------------------------------------|----|
| Table 2. Valid PRI switch_type Values         | 3  |
| Table 3. Valid CAS switch_type Values         | 4  |
| Table 4. Switch Parameters                    | 5  |
| Table 5. T1/E1 PRI ISDN Provisioning Features | 9  |
| Table 6. T1/E1 CAS Provisioning Features      | 10 |

Contents

## **About This Guide**

This guide provides instructions for provisioning WAN lines for Bay Networks® Remote Annexes and Remote Access Concentrators (RACs).

| If you want to                                                           | Go to                                    |
|--------------------------------------------------------------------------|------------------------------------------|
| See a summary of the line provisioning required.                         | <u>Overview</u>                          |
| Find out how to plan line provisioning requirements.                     | <u>Planning</u>                          |
| See the different switch types supported by Remote Access Concentrators. | Switch Types<br>and Switch<br>Parameters |
| Negotiate the switch type parameters from the Telco.                     | Recording Switch Parameters              |

## **Before You Begin**

Before using this guide, you must know the Remote Annex or Remote Access Concentrator (RAC) being installed. Typically, this guide is used in preparing the customer's site after the RAC is ordered.

#### **Conventions**

This manual uses the following printing conventions:

| Convention:  | Represents:                                                                                                    |  |
|--------------|----------------------------------------------------------------------------------------------------|--|
| special type | In examples, special type indicates system output.                                                                                                    |  |
| special type | Bold special type indicates user input.                                                                                                    |  |
| Return       | In command examples, this notation indicates that pressing Return enters the default value.                                                                              |  |
| bold         | Bold indicates commands, pathnames, or filenames that must be entered as displayed.                                                                                      |  |
| italics      | In the context of commands and command syntax, lowercase italics indicate variables for which the user supplies a value.                                                 |  |
|              | In command dialog, square brackets indicate default values. Pressing Return selects this value. Square brackets appearing in command syntax indicate optional arguments. |  |
| { }          | In command syntax, braces indicate that one, and only one, of the enclosed value must be entered.                                                                        |  |
|              | In command syntax, this character separates the different options available for a parameter.                                                                             |  |
|              | Notes provide important information.                                                                                                    |  |
|              | Warnings inform you about conditions that can have adverse effects on processing.                                                                                        |  |
| -            | Cautions notify you about dangerous conditions.                                                                                                    |  |

118354-A Rev. A

#### **Acronyms**

ANI Additional Number Information
CAS Channel Associated Signaling

DNIS Dialed Number Information Service

FDL Facilities Data Link

ISDN Integrated Services Digital Network

PRI Primary Rate ISDN

RAC Remote Access Concentrator

WAN Wide Area Network

#### **Ordering Bay Networks Publications**

To purchase additional copies of this document or other Bay Networks publications, order by part number from Bay Networks Press™ at the following numbers:

Phone--U.S./Canada: 888-422-9773
Phone--International: 510-490-4752

• FAX--U.S./Canada and International: 510-498-2609

The Bay Networks Press catalog is available on the World Wide Web at support.baynetworks.com/Library/GenMisc. Bay Networks publications are available on the World Wide Web at support.baynetworks.com/Library/tpubs.

## **Bay Networks Customer Service**

You can purchase a support contract from your Bay Networks distributor or authorized reseller, or directly from Bay Networks Services. For information about, or to purchase a Bay Networks service contract, either call your local Bay Networks field sales office or one of the following numbers:

| Region                      | Telephone number Fax number                                                                                                    |                  |
|-----------------------------|----------------------------------------------------------------------------------------------------|------------------|
| United States and<br>Canada | 800-2LANWAN; then enter<br>Express Routing Code (ERC) 290,<br>when prompted, to purchase or<br>renew a service contract<br>508-916-8880 (direct) | 508-916-3514     |
| Europe                      | 33-4-92-96-69-66                                                                                                    | 33-4-92-96-69-96 |
| Asia/Pacific                | 61-2-9927-8888                                                                                                    | 61-2-9927-8899   |
| Latin America               | 561-988-7661                                                                                                    | 561-988-7550     |

Information about customer service is also available on the World Wide Web at support.baynetworks.com.

118354-A Rev. A

#### **How to Get Help**

If you purchased a service contract for your Bay Networks product from a distributor or authorized reseller, contact the technical support staff for that distributor or reseller for assistance.

If you purchased a Bay Networks service program, call one of the following Bay Networks Technical Solutions Centers:

| Technical Solutions Center | Telephone number | Fax number       |
|----------------------------|------------------|------------------|
| Billerica, MA              | 800-2LANWAN      | 508-916-3514     |
| Santa Clara, CA            | 800-2LANWAN      | 408-495-1188     |
| Valbonne, France           | 33-4-92-96-69-68 | 33-4-92-96-69-98 |
| Sydney, Australia          | 61-2-9927-8800   | 61-2-9927-8811   |
| Tokyo, Japan               | 81-3-5402-0180   | 81-3-5402-0173   |

## Provisioning WAN Lines for Remote Access Concentrators

his guide describes how to provision WAN lines for Remote Annexes and Remote Access Concentrators (RACs). It is written for experienced users who plan and order T1/E1 Channel Associated Signaling (CAS) and T1/E1 PRI ISDN lines.

#### **Overview**

The type of line provisioning you require depends on the product that you are installing. <u>Table 1</u> shows the supported products and the line types.

Table 1. Products and Line Types

| Model        | Line Types                 | Number of Lines |
|--------------|----------------------------|-----------------|
| 5391 Module  | T1 CAS                     | 1               |
| 6100 Chassis | T1 CAS                     | 1               |
| 5393 Module  | T1/E1 PRI ISDN             | 1               |
| 6300 Chassis | T1/E1 PRI ISDN             | 1               |
| 5399 Module  | T1/E1 CAS & T1/E1 PRI ISDN | 2               |
| 8000 Chassis | T1/E1 CAS & T1/E1 PRI ISDN | 2               |

#### **Planning**

Start planning your line provisioning requirements and order the lines so you have telco service when the equipment is installed. To plan line provisioning:

- Contact the telco and ask what type of switch they will provide for your line.
- 2. Ask what type of service is available to you.

Typically the telco will have Channelized and ISDN lines.

- Decide which service you want to use (CAS or ISDN). The service you select depends on the product you are installing, the services available in your area, and the type of callers you will support.
- 4. Decide the number of lines (see <u>Table 1</u>).

The Model 5399 and Model 8000 can use two lines and can use two different services (one on each WAN port).

5. Order the line(s).

#### **Switch Types and Switch Parameters**

When negotiating service from the telco you must use switch types and switch parameters supported by Bay Networks.

**Switch Types** 

The switch types that you may use are based on the country or telco service area. <u>Table 2</u> and <u>Table 3</u> list the supported protocols and switch types.

Table 2. Valid PRI switch\_type Values

| Protocol | switch_type | Used In                                              |
|----------|-------------|------------------------------------------------------|
| T1/PRI   | AT9         | North America; AT&T 5ESS#9 switch                    |
|          | AT4         | North America; AT&T 4ESS support                     |
|          | DMS         | North America; Nortel DMS100 switch                  |
|          | NI2         | North America; A switch supporting<br>National ISDN2 |
| E1/PRI   | ETS         | Europe; ETSI                                         |
|          | ETS-NCRC4   | Europe; ETSI without CRC                             |
|          | AU1         | Australia                                            |

Table 3. Valid CAS switch\_type Values

| Protocol               | switch_type | Used In                                                                                  |
|------------------------|-------------|------------------------------------------------------------------------------------------|
| Channelized T1         | UST1        | North America                                                                            |
| Channelized 11         |             |                                                                                          |
|                        | HKT1        | Hong Kong                                                                                |
| Channelized<br>T1 - R1 | TWT1R1      | Taiwan                                                                                   |
| Channelized<br>E1 - P7 | SWE1P7      | Used in Sweden                                                                           |
| Channelized            | ANE1R2      | St.Martin                                                                                |
| E1 - R2                | ARE1R2      | Argentina                                                                                |
|                        | BBE1R2      | CCITT BlueBookR2 (used in most of Europe); also used in Croatia, Chile, and South Africa |
|                        | BRE1R2      | Brazil                                                                                   |
|                        | CNE1R2      | China                                                                                    |
|                        | KRE1R2      | Korea                                                                                    |
|                        | IDE1R2      | Indonesia                                                                                |
|                        | ILE1R2      | Israel                                                                                   |
|                        | NZE1R2      | New Zealand                                                                              |
|                        | PHE1R2      | The Philippines                                                                          |
|                        | MYE1R2      | Malaysia                                                                                 |
|                        | MXE1R2      | Mexico                                                                                   |
|                        | THE1R2      | Thailand                                                                                 |
|                        | TRE1R2      | Turkey                                                                                   |

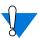

For the most up-to-date information on switch types, consult the Release Notes shipped with the product.

**Switch Parameters** 

The switch parameters that must be used are determined by the telco and the service that you select. <u>Table 4</u> lists the switch parameters supported by Bay Networks.

Table 4. Switch Parameters

| Parameter       | Description                                                                                                    |
|-----------------|----------------------------------------------------------------------------------------------------|
| fdl_type        | The Facilities Data Link format supported by the telco. Valid values are <b>ANSI</b> and <b>ATT</b> .                                                       |
| num_b_channels  | (PRI interfaces only)                                                                                                    |
|                 | The maximum number of calls that the RAC handles via B channels. Valid values are <b>0–23</b> for T1/PRI, <b>0–30</b> for E1/PRI. The default is <b>0</b> . |
| buildout        | A string defining the CSU transceiver line provided by the telephone company. Valid values are:                                                             |
|                 | 0db (default) 7.5db 15db 22.5db                                                                                                    |
| line_code       | (CAS interfaces only)                                                                                                    |
|                 | Valid values are:                                                                                                    |
|                 | <b>b8zs</b> (default)                                                                                                    |
|                 | ami (Channelized T1 or E1)                                                                                                    |
|                 | hdb3 (Channelized E1 only)                                                                                                    |
| analog_encoding | The encoding type used for modem calls.                                                                                                    |
|                 | Valid values are:                                                                                                    |
|                 | <b>a_law</b> (used in Europe)                                                                                                    |
|                 | mu_law (used in the U.S.)                                                                                                    |
|                 | auto (default, uses a_law or mu_law based on                                                                                                    |
|                 | switch_type parameter)                                                                                                    |

(continued on next page)

Table 4. Switch Parameters (continued)

| Parameter | Description                                                                                                    |
|-----------|----------------------------------------------------------------------------------------------------|
| framing   | (CAS interfaces only)                                                                                                    |
|           | The superframe format for which the WAN interface is provisioned.                                                                                                    |
|           | Valid values for Channelized T1 are:                                                                                                    |
|           | <pre>esf (extended superframe; default) d4 (superframe)</pre>                                                                                                    |
|           | Valid values for Channelized E1 are:                                                                                                    |
|           | ddf<br>mff_crc4<br>mff_crc4_g706                                                                                                    |
| dnis      | (CAS interfaces only)                                                                                                    |
|           | Dialed Number Identification Service, which allows the called number on a given CAS line to be visible to the RAC. This permits you, for example, to map the dialed number to a particular service. To do this, enter the number in the <b>called_no</b> field of an SPB.                        |
|           | The number of DNIS digits that the phone company is providing for the CAS interface. The default is <b>0</b> .                                                                                                    |
| ani       | (R2 CAS interfaces only)                                                                                                    |
|           | Automatic Number Identification, which allows the calling number to be visible to the 5399 RAC. This permits, for example, verification of a user's security based on his or her home phone number. To do this, enter the number in the <b>calling_no</b> field of an SPB that handles security. |
|           | Specify <b>y</b> if the phone company is providing ANI, <b>n</b> if it is not.                                                                                                    |

(continued on next page)

Table 4. Switch Parameters (continued)

| Parameter           | Description                                                                                                    |
|---------------------|----------------------------------------------------------------------------------------------------|
| busy_signal_bits    | (CAS interfaces only)                                                                                                    |
|                     | A string indicating the type of busy signal to transmit when a DS0 is busied out. Valid values are $00, 01, 10, $ and $11$ . The default is $11$ . These apply to the $a$ and $b$ bits of a CAS frame $-10$ turns on the $a$ bit, $a$ 01 turns on the $a$ 10 turns on both bits, $a$ 10 turns off both bits.                  |
| local_phone_number  | (CAS interfaces only)                                                                                                    |
|                     | The telephone number of the RAC. Usually, this number is assigned by the switch. However, for some CAS protocols, such as R2, the number must be specified via the local_phone_number parameter.                                                                                                    |
| auto_busyout_enable | (CAS interfaces only)                                                                                                    |
|                     | Determines whether or not the RAC busies-out remaining DS0 channels when the last available modem has been used (e.g., because modems have failed or you have fewer than the maximum number of modems installed). Valid values are <b>y</b> (busies-out DS0s) or <b>n</b> (does not busy out DS0s). The default is <b>n</b> . |
|                     | If you leave this parameter disabled, you lose calls when there are fewer modems than DS0s. However, if you enable this parameter, a busy signal is delivered to the user and a syslog is generated to notify you of the event.                                                                                               |
|                     | Once you busy out DS0s, they remain busied-out until the RAC is rebooted, or until you issue the CLI superuser wan unbusyout command.                                                                                                    |

(continued on next page)

Table 4. Switch Parameters (continued)

| Parameter | Description                                                                                                    |
|-----------|----------------------------------------------------------------------------------------------------|
| sigproto  | (CAS channels with switch type UST1)                                                                                                    |
|           | The inbound and outbound signaling protocols supported by each DS0 channel. Valid values are:                                                                                         |
|           | loop_in (loop start inbound) loop_out (loop start outbound) loop_bi (loop start bidirectional)                                                                                        |
|           | <pre>wink_in (wink start inbound) wink_out (wink start outbound) wink_bi (wink start bidirectional)</pre>                                                                             |
|           | <pre>gnd_in (ground start inbound) gnd_out (ground start outbound) gnd_bi (ground start bidirectional)</pre>                                                                          |
|           | <pre>imm_in (immediate start inbound) imm_out (immediate start outbound)</pre>                                                                                                    |
|           | <b>none</b> (no signalling protocols; this busies-out the specified DS0s until you set <b>sigproto</b> again.)                                                                        |
|           | When you display the <b>sigproto</b> values, you see only the single value you specified. For example, <b>wink_in</b> displays as <i>wink_in</i> , not <i>wink_in</i> , <i>none</i> . |
|           | The default is <b>none</b> .                                                                                                    |
| ringback  | (CAS channels with switch type UST1)                                                                                                    |
|           | Specifies whether or not an audible ring is sent to the Central Office of the phone company for incoming calls. Valid values are <b>y</b> and <b>n</b> . The default is <b>y</b> .    |

## **Recording Switch Parameters**

Record the switch parameters that you negotiate with the telco so you can properly configure the RAC during the setup procedure.

#### T1/E1 PRI ISDN

Record the T1/E1 PRI ISDN provisioning features next to the values in Table 5.

Table 5. T1/E1 PRI ISDN Provisioning Features

| Provisioning Feature | Setting |
|----------------------|---------|
| Switch Type          |         |
| FDL Type             |         |
| Buildout             |         |

#### **T1/E1 CAS**

Record the T1/E1 CAS provisioning features next to the values in  $\underline{\text{Table 6}}$ .

Table 6. T1/E1 CAS Provisioning Features

| Provisioning Feature | Setting |
|----------------------|---------|
| Switch Type          |         |
| FDL Type             |         |
| Line Code            |         |
| Buildout             |         |
| Framing              |         |
| DNIS                 |         |
| Busy Signal Bits     |         |
| Ringback             |         |
| Signaling            |         |
| Direction            |         |